はじめに…………………………… 3 ダウンロード案内・・・・・・・・・・・10

### Chapter

### セキュリティ対策していますか ? …… 11

- 1.1 そもそもセキュリティとは ? ……………………… 12 1.1.1. 情報セキュリティの3分類 1.1.2. web
- 1.2 セキュリティ対策の考え方………………………… 14
- 1.3 Word Press で対策できること、できないこと……15

# $rac{Chapter 2}{\sqrt{2}}$

Word Press は狙われやすい ………… 17

- 2.1 世界の web サイトの3分の1は Word Press …… 18
- 2.2 オープンソース……………………………………… 20 2.2.1. GPL ライセンスという考え方 2.2.2. プラグインもオープンソース
- 2.3 Word Press のセキュリティ対策の考え方………22 2.3.1.万能な対策はない 2.3.2.日々変わる
- 2.4 ブログだけなら ブログサービス+独自ドメインという選択肢も… 23 2.4.1. blogger seesaa ライブドアブログなど

#### 2.5 Word Press のセキュリティの悩みどころ ………24

2.5.1. 表示速度、作業効率とのバランス 2.5.2. 動作確認が必要 2.5.3. プラグイン同士の相性などで 原因不明のエラーになることもある

## Chapter3

Word Press のセキュリティ被害事例… 27

3.1 サーバーID・パスワード流出 …………………… 28

### 3.2 クラッキング ………………………………………… 29 3.2.1.wp-config・phpのパーミッション 3.2.2. プラグインの脆弱性 3.2.3. REST API脆弱性 3.2.4. 更新放置 3.2.5.xmlrpc

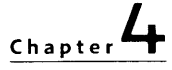

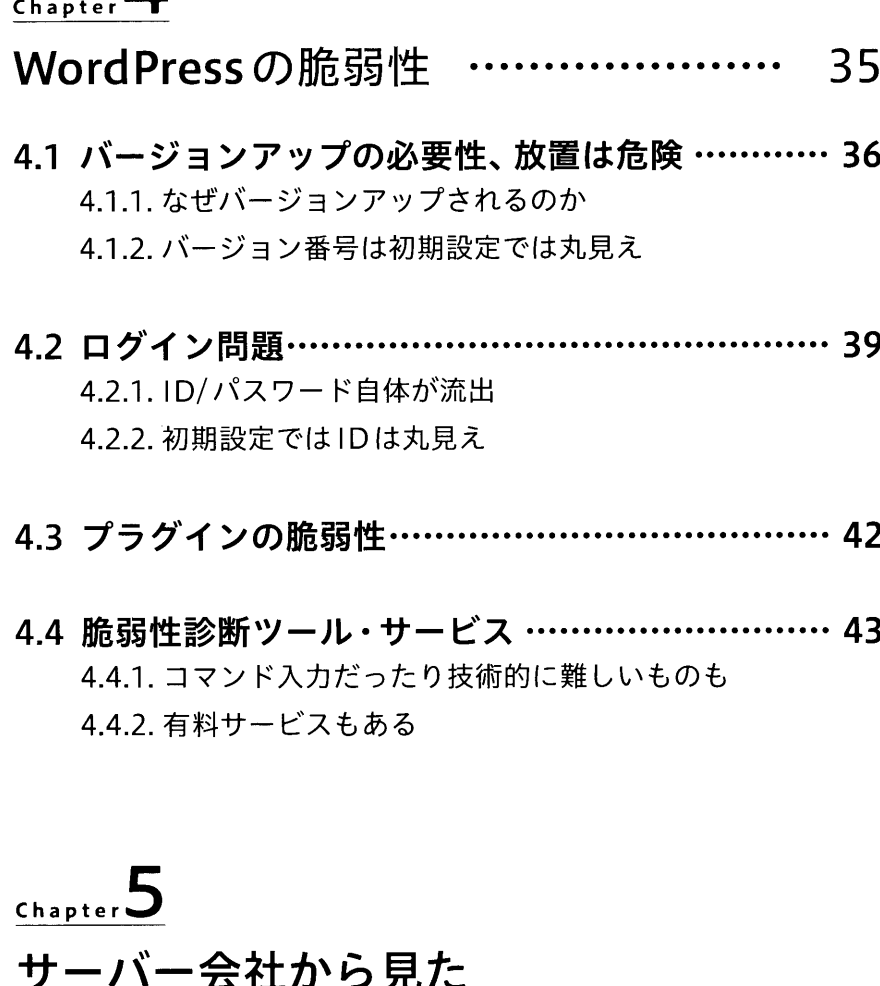

Word Press のセキュリティ対策 …… 47

5.1 さくらインターネット ………………………………… 48

5.2 ロリポップ!レンタルサーバー…………………… 54

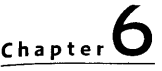

- 最強のセキュリティ対策 (対策の手順と解説)…………………… - 61
- 6.1 手軽で効果高いセキュリティ対策………………… 62 6.1.1. 【対策1】サーバーパスワード・ ログインパスワードの徹底管理 6.1.2. 【対策2】 兎にも角にも「更新」 6.1.3.【対策3】IDを守る 6.1.4. 【対策4】ログインURLを守る 6.1.5. 【対策5】ログインを守る 6.1.6. 【対策6】バージョン番号を非表示 6.1.7.【対策7】設定ファイルを守る 6.1.8.【対策8】通信データを守るSSL 6.1.9. 【対策9】サイトのデータを守るWAF 6.1.10. 【対策10】ログイン履歴 6.1.11. 【対策11】データベーステーブル接頭辞 6.1.12.【対策12】利用しないテンプレ一卜・プラグイン・機能の無効化

# $Chapter$   $\overline{I}$

### セキュリティ対策プラグイン・・・・・・・・・ 175

- 7.1 セキュリティ対策プラグイン比較 ……………… 176
- 7.2 最低でも入れておくべき SiteGuard WP Plugin ······························· 178 7.2.1. インストール方法 7.2.2. 機能一覧

7.3 All in one WP Security & Firewall…………… 181 7.3.1. インストール方法 7.3.2. 機能一覧

7.4 Wordfence Security -

Firewall & Malware Scan・・・・・・・・・・・・ 185 7.4.1. インストール方法 7.4.2. 機能一覧

- 8.2 バックアップの取り方…………………………… 191 8.2.1. FTP でファイルを全部ダウンロード 8.2.2. エクスポート機能 823 データベースのバックアップ
- 8.3 バックアッププラグイン………………………… 197 8.3.1.バックアッププラグイン比較 8.3.2.代表的なバックアッププラグインの設定方法

#### 8.4サーバーのバックアップ機能……………………207 8.4.1. バックアップ領域はどこになるのか 8.4.2. スケジューリング機能 8.4.3.ファイルとデータベース

8.5 バックアップを取ったら テストサーバーで復元の練習 …………………… 210 8.5.1. UpdraftPlus でのサイトの復元

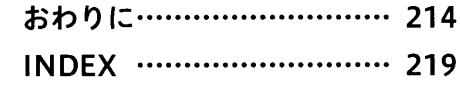

# $Ch$ <sub>2</sub> ter  $S$

バックアップも重要…………………… 189

8.1 バックアップすべきもの (ファイル、データベース)・・・・・・・・・・・190